[Generate](http://goto.manual2015.com/document.php?q=Generate Create User Script Oracle) Create User Script Oracle [>>>CLICK](http://goto.manual2015.com/document.php?q=Generate Create User Script Oracle) HERE<<<

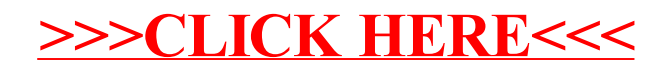